ĐẠI HỌC THÁI NGUYÊN **TRƯỜNG ĐẠI HỌC KỸ THUẬT CÔNG NGHIỆP** 

**ĐẶNG TRUNG DŨNG**

# **ỨNG DỤNG VI MẠCH ĐIỆN TỬ ARDUINO MEGA TRONG CÀI ĐẶT THUẬT TOÁN ĐIỀU KHIỂN ỔN ĐỊNH VỊ TRÍ CON LẮC NGƯỢC QUAY**

**LUẬN VĂN THẠC SĨ KỸ THUẬT ĐIỆN TỬ**

**THÁI NGUYÊN - 2014**

### ĐẠI HỌC THÁI NGUYÊN **TRƯỜNG ĐẠI HỌC KỸ THUẬT CÔNG NGHIỆP**

**ĐẶNG TRUNG DŨNG**

## **ỨNG DỤNG VI MẠCH ĐIỆN TỬ ARDUINO MEGA TRONG CÀI ĐẶT THUẬT TOÁN ĐIỀU KHIỂN ỔN ĐỊNH VỊ TRÍ CON LẮC NGƯỢC QUAY**

**Chuyên ngành: KỸ THUẬT ĐIỆN TỬ Mã số: 60.52.02.03** 

### **LUẬN VĂN THẠC SĨ KỸ THUẬT ĐIỆN TỬ**

PHÒNG QUẢN LÝ ĐÀO TẠO SAU ĐẠI HỌC

NGƯỜI HƯỚNG DẦN KHOA HỌC

**TS. Nguyễn Văn Chí**

KHOA ĐIỆN TỬ TRƯỞNG KHOA

THÁI NGUYÊN - 2014

#### **LỜI CAM ĐOAN**

Tôi xin cam đoan đây là công trình nghiên cứu của riêng tôi, các số liệu, kết quả nêu trong luận văn này là trung thực và là công trình nghiên cứu của riêng tôi, luận văn này không giống hoàn toàn bất cứ luận văn hoặc các công trình đã có trước đó.

> *Thái Nguyên, ngày tháng năm 2014*  Tác giả luận văn

> > **Đặng Trung Dũng**

#### **LỜI CẢM ƠN**

Trong suốt quá trình học tập và tốt nghiệp, tôi đã nhận được sự giúp đỡ tận tình của các thầy cô trong bộ môn Đo lường điều khiển - Khoa Điện tử - Trường Đại học Kỹ thuật công nghiệp - Đại học Thái Nguyên. Tôi xin bày tỏ lòng biết ơn đối với các thầy cô giáo và Phòng quản lý đào tạo sau đại học vì sự giúp đỡ tận tình này. Tôi đặc biệt gửi lời cảm ơn đến thầy giáo **TS. Nguyễn Văn Chí** đã tận tình giúp đỡ, hướng dẫn tôi trong thời gian thực hiện đề tài. Cảm ơn sự giúp đỡ của gia đình, bạn bè và các đồng nghiệp trong thời gian qua.

Mặc dù đã cố gắng, song do điều kiện thời gian và kinh nghiệm còn nhiều hạn chế nên không thể tránh khỏi thiếu sót. Vì vậy, tôi rất mong nhận được sự đóng góp ý kiến của các thầy cô cũng như của các bạn bè, đồng nghiệp.

Tôi xin chân thành cảm ơn!

*Thái Nguyên, ngày tháng năm 2014*  Tác giả luận văn

**Đặng Trung Dũng** 

### MŲC LỤC

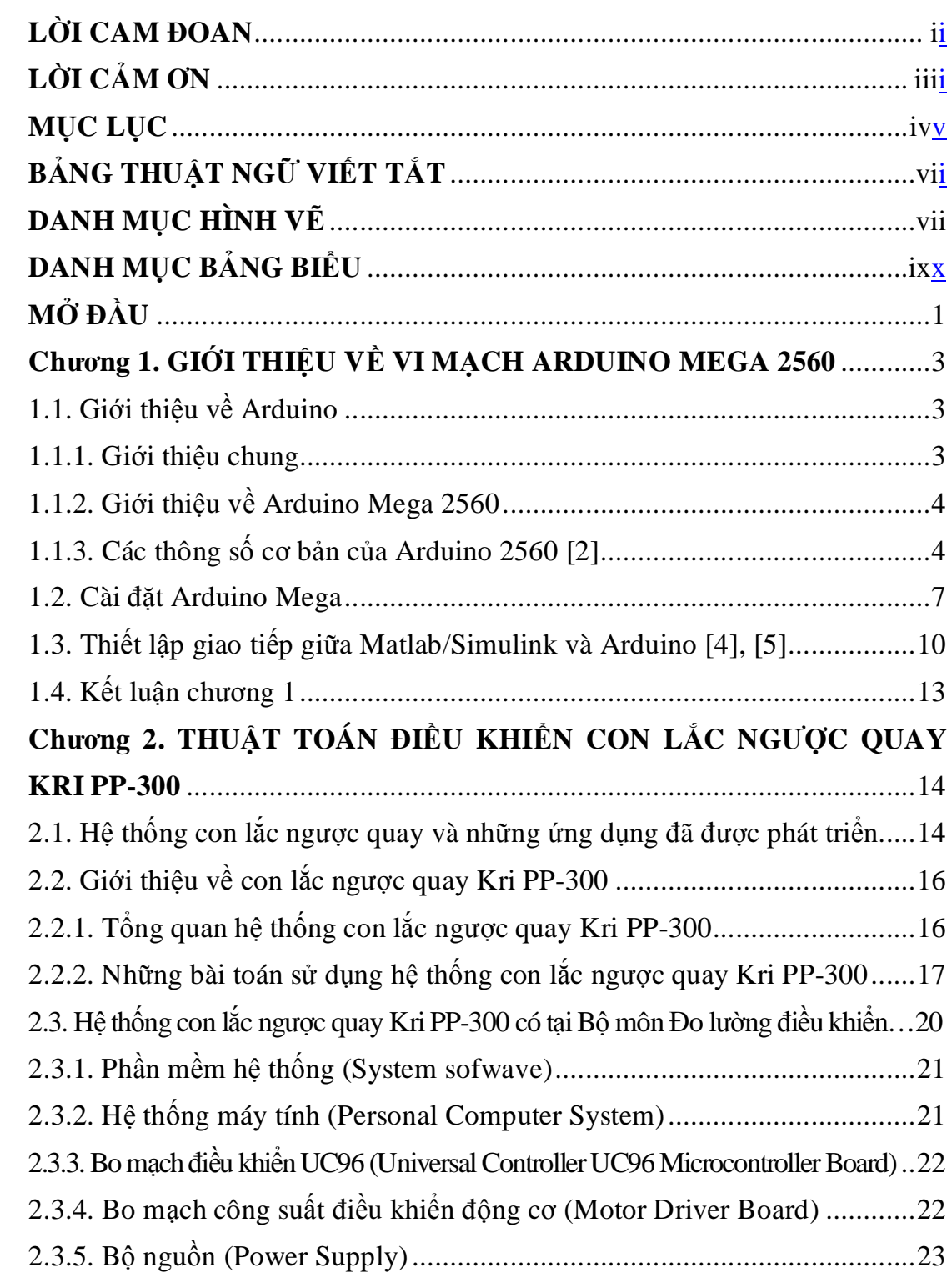

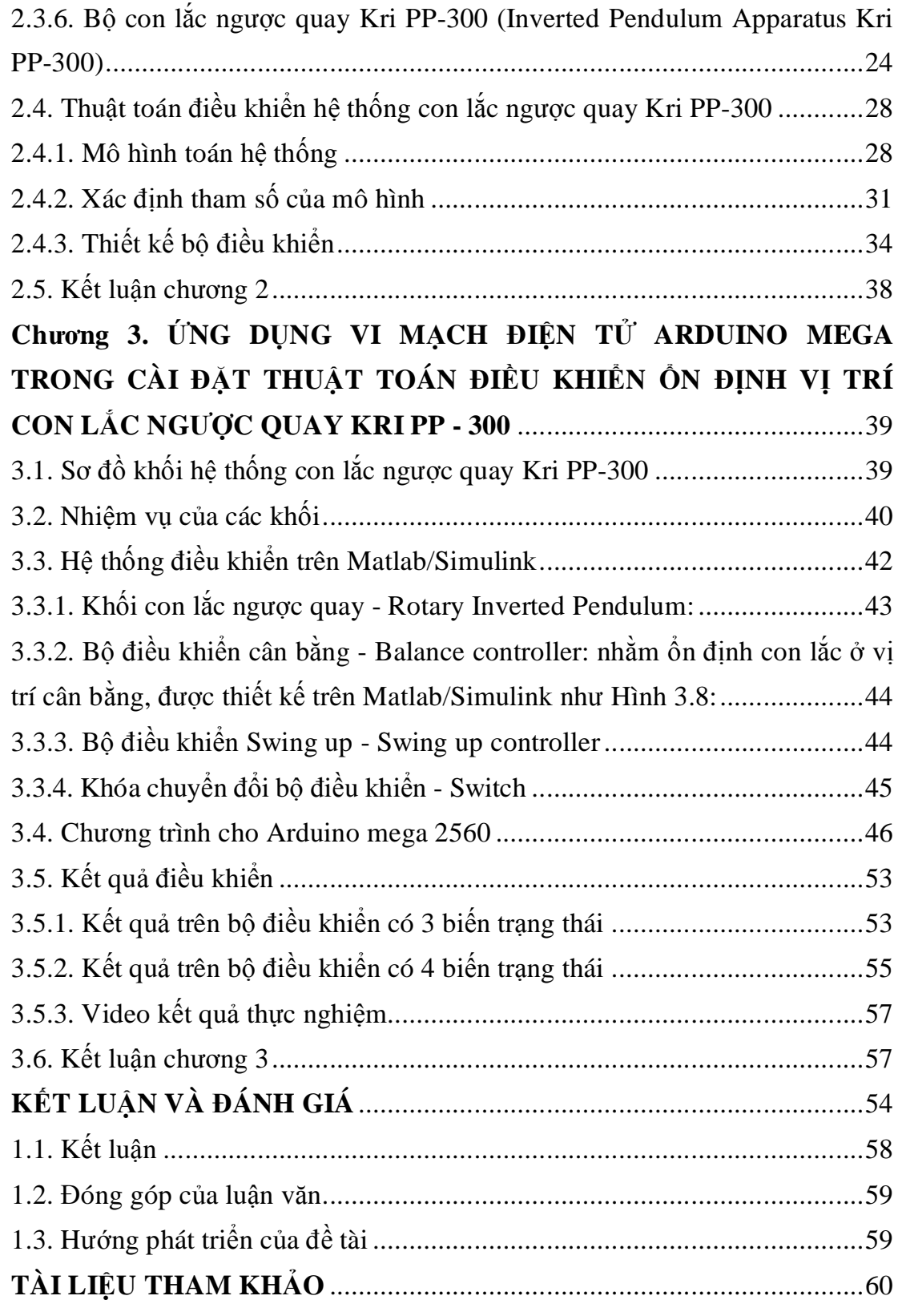

## BẢNG THUẬT NGỮ VIẾT TẮT

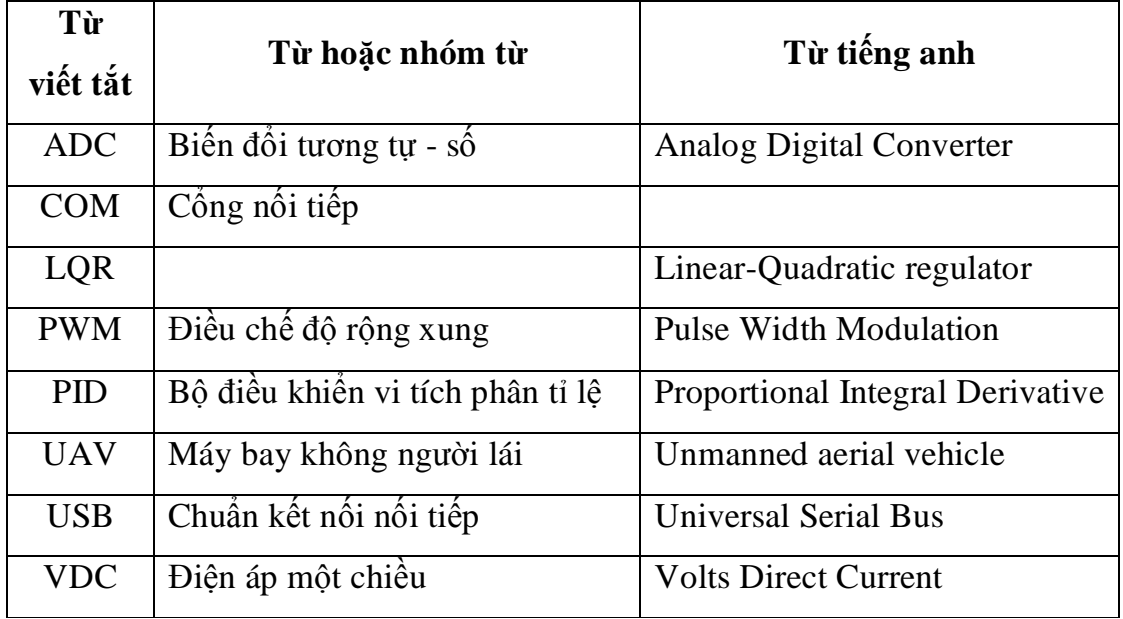

### **DANH MỤC HÌNH VẼ**

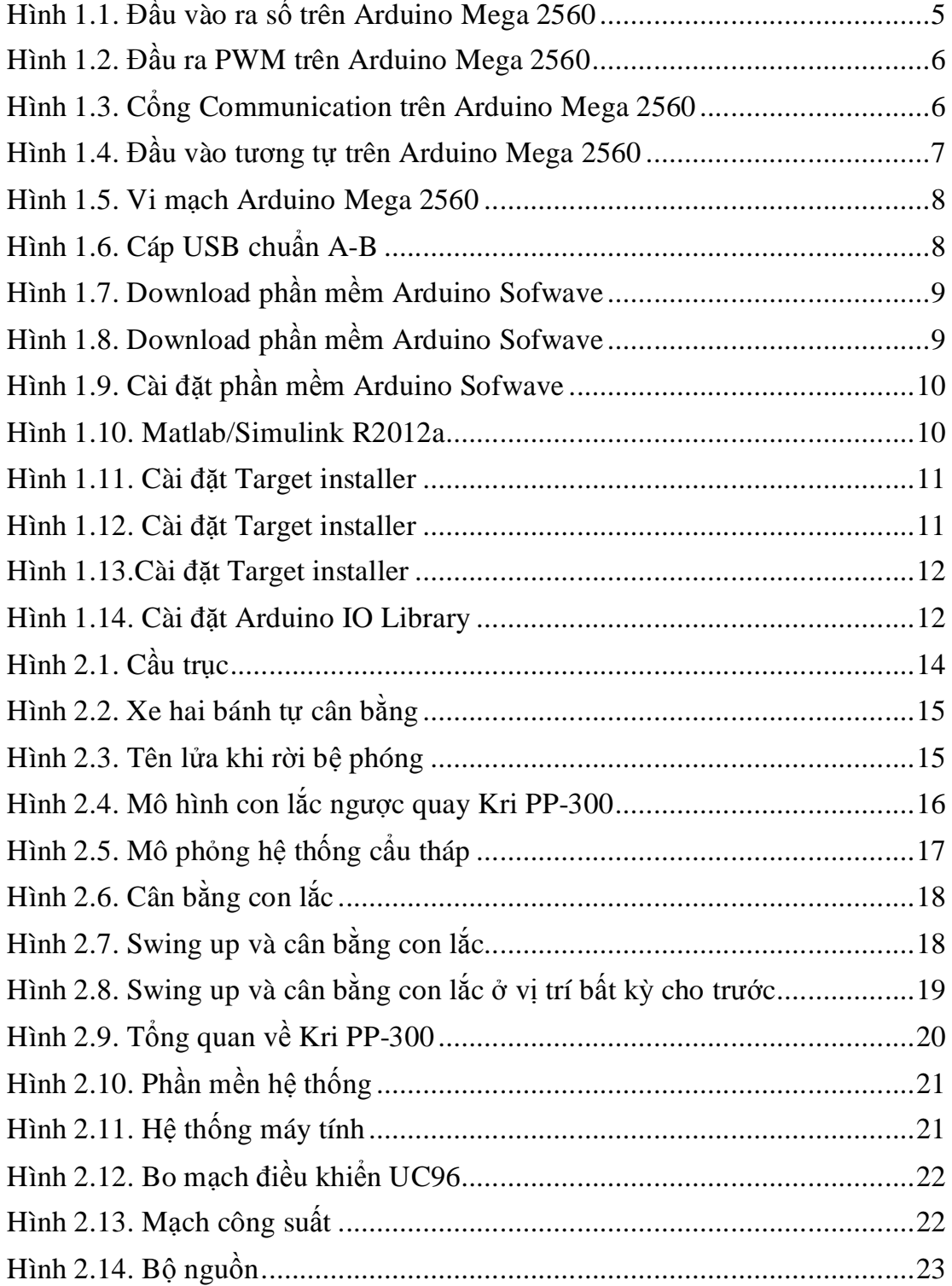

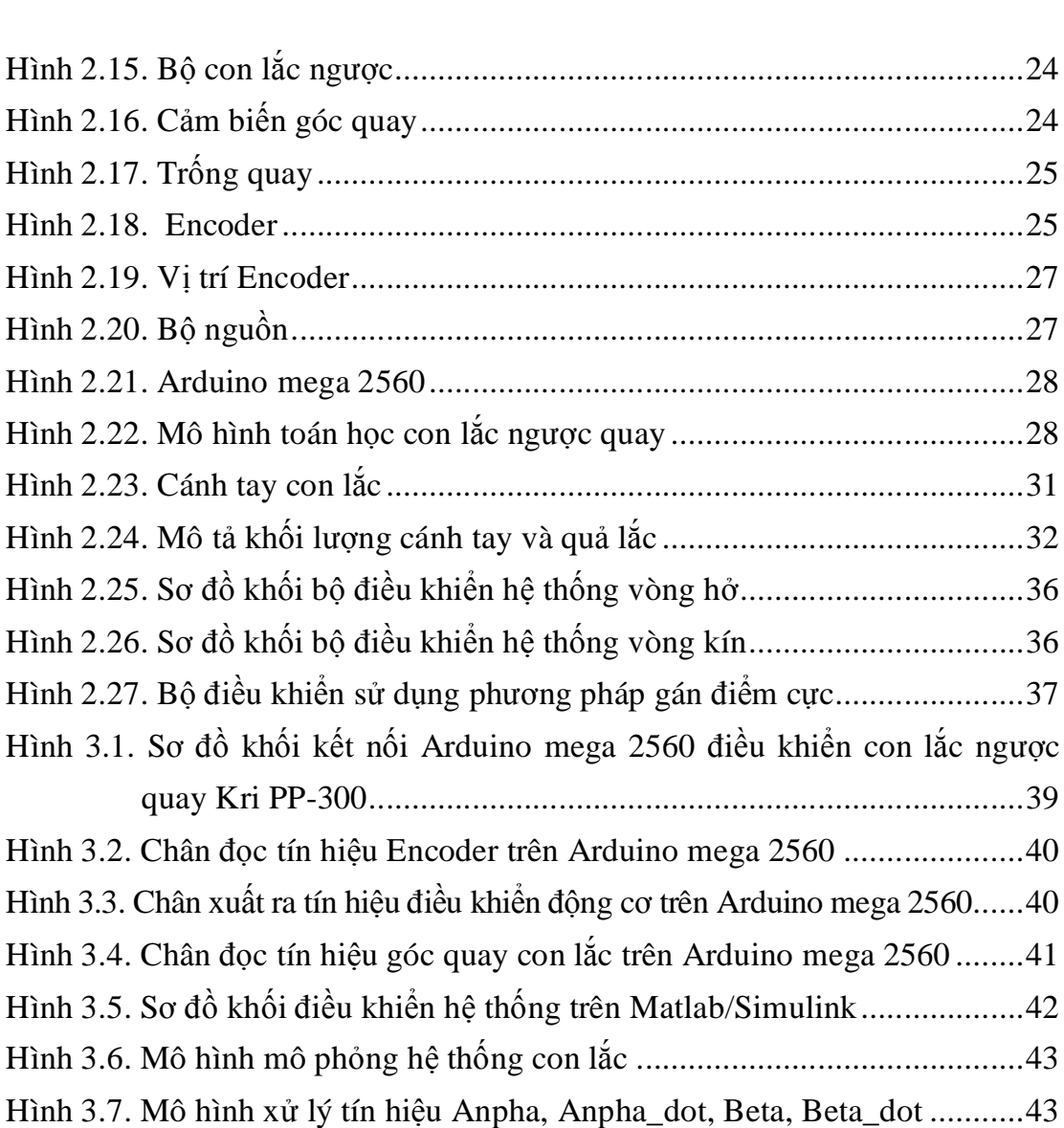

Hình 3.1.

Hình 3.6.

Hình 3.14. Đáp ứng góc của cánh tay và góc của con lắc với 4 biến điều khiển 55 Hình 3.15. Đáp ứng vận tốc của cánh tay và góc của con lắc với 4 biến điều khiển .56

Hình 3.8. Mô hình bộ điều khiển cân bằng cho con lắc ngược quay..............44

Hình 3.11. Mô hình khóa chuyển đổi bộ điều khiển (Switch)..............................45

Hình 3.12. Đáp ứng góc của cánh tay và góc của con lắc với 3 biến điều khiển...53

Hình 3.13. Đáp ứng vận tốc của cánh tay và góc của con lắc với 3 biến

 $.24$ 

### **DANH MỤC BẢNG BIỂU**

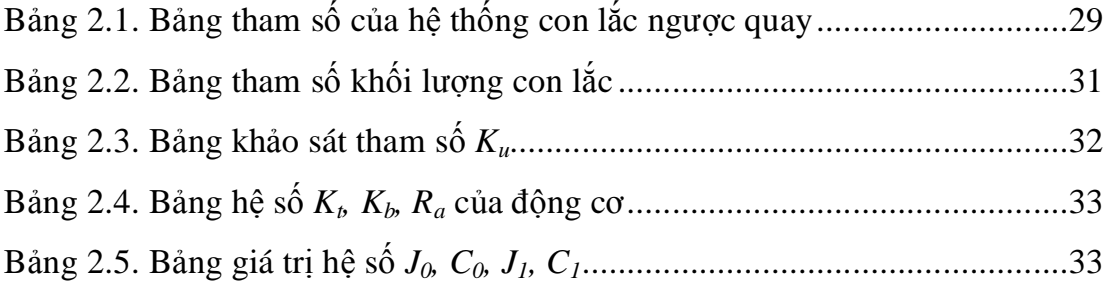